## **Modifica per ICOM IC-E2820 Estensioni di banda (IKØYYY) ed abilitazione funzione trasponder**

Sottotitolo: questi radioamatori non si accontentato mai !

 Appena giunto il nuovo ICOM 2820, nuovo bibanda compatibile con il protocollo D-Star, mi sono mosso per visionarlo al suo interno e verificare qualche modifica da fare.

 L'apparato, così consegnato poteva funzionare sulle bande assegnate in Italia al servizio di radioamatore: 144-146 Mhz e 430-440 Mhz come TX e ricezione completa.

 Smontando il cofano inferiore, ho potuto scorgere subito la fila dei ormai famosi diodi, normalmente deputati a cortocircuitare alcuni piedini del processore e dunque abili a programmare le diverse versioni per i diversi mercati. Si trovano sulla destra dell'apparato, di fianco a due scatole di metallo chiuse.

 Come potrete vedere dalla foto ci ritroviamo due file ben distinte di diodi; quella che a noi interessa, è la fila di sinistra, ponendo il frontale dell'apparato rivolto verso di noi.

 Alla prima sbirciatina, trovavano posto tutti i diodi, ad eccezione del primo, terzo ed ottavo, partendo dall'alto.

 Messo mano al saldatore, ho cominciato a eliminare e aggiungere diodi, sempre partendo dall'alto ed ho trascritto questa tabella, sempre considerando dall'alto verso il basso:

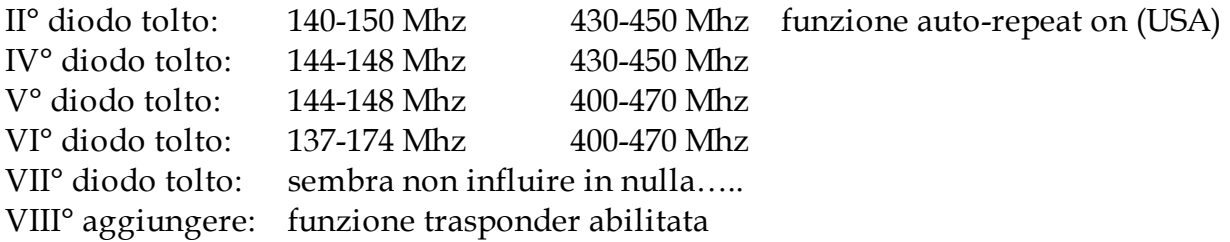

 Mi sono accontentato ed ho rimontato il cofano inferiore, non prima di verificarne la sensibilità e potenza che, posso garantirvi, è molto buona: su tutte le bande, dal minimo al massimo, ci troviamo di fronte ad una sensibilità non inferiore ai – 120 dBm, con punte di – 125 dBm sulle bande centrali, destinate al servizio di radioamatore. Anche la potenza, non scende mai al di sotto dei 35 watt, garantendo quando promesso nel libretto utente nelle bande centrali.

Per attivare la funzione trasponder, tenendo premuti i due pomelli grandi <MAIN BAND> destro e sinistro e premete la lettera F; compare la chiave sulla destra del visore: funzione attivata. Per disabilitare, premere la F.

 Purtroppo, la funzione trasponder funziona solo in nbfm …… ma sarebbe chiedere davvero troppo !!

Buon divertimento, Luca IK0YYY, Roma.